# **Method det.calib algorithms**

- [LCLS Detector Interface](#page-0-0)
	- [Method calib](#page-0-1)
	- [Regular sequence of applied algorithms](#page-0-2)
	- <sup>o</sup> [Correction formula](#page-0-3)
	- [Mask](#page-0-4)
	- [TURN OFF common mode correction](#page-0-5)
	- [Detector dependent algorithms](#page-0-6)
- [LCLS-II Detector Interface](#page-1-0)
	- [Method calib](#page-1-1)
		- [Regular sequence of applied algorithms](#page-1-2)
		- <sup>o</sup> [Correction formula](#page-1-3)
		- <sup>o</sup> [Mask](#page-1-4)
		- [TURN OFF common mode correction](#page-1-5)
		- [Detector dependent algorithms](#page-1-6)
- [References](#page-2-0)

This note describes raw intensity correction algorithms in the method Detector.calib and their variation on detector type.

# <span id="page-0-0"></span>LCLS Detector Interface

[Detector interface in LCLS](https://github.com/lcls-psana/Detector/blob/master/src/AreaDetector.py)

### <span id="page-0-1"></span>**Method calib**

arr = det.calib(evt, cmpars=None, \*\*kwargs)

### <span id="page-0-2"></span>**Regular sequence of applied algorithms**

- dark correction pedestals subtraction using calib/.../pedestals
- common mode correction depending on cmpars or calib/.../common\_mode or default from [PSCalib.](https://github.com/lcls-psana/PSCalib/tree/master/src)CalibParsBase\*V1.py
- gain correction factors from calib/.../pixel\_gain. Depending on detector pixel\_gain calibration array may contain per-pixel gain in ADU/keV or gain correction factor gfactor in keV/ADU, where gfactor=1/gain.
- apply mask depending on \*\*kwargs

### <span id="page-0-3"></span>**Correction formula**

(common\_mode(raw - peds))/gain \* mask(\*\*kwargs)

or for gain factors in pixel\_gain:

(common\_mode(raw - peds))\*gfactor \* mask(\*\*kwargs)

### <span id="page-0-4"></span>**Mask**

To construct the mask use \*\*kwargs and algorithms from method mask\_v2 from [AreaDetector.](https://github.com/lcls-psana/Detector/blob/master/src/AreaDetector.py)

### <span id="page-0-5"></span>**TURN OFF common mode correction**

For cmpars = None - default constants are used

For regular detectors: cmpars = 0 or cmpars[0] =  $0 -$  OFF

For epix10ka and Jungfrau cmpars[1] = 0 - OFF

See also [Common mode correction algorithms](https://confluence.slac.stanford.edu/display/PSDM/Common+mode+correction+algorithms).

### <span id="page-0-6"></span>**Detector dependent algorithms**

Spreadsheet below contains comments on detector specific application

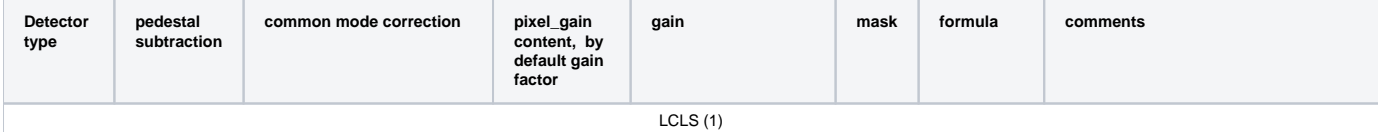

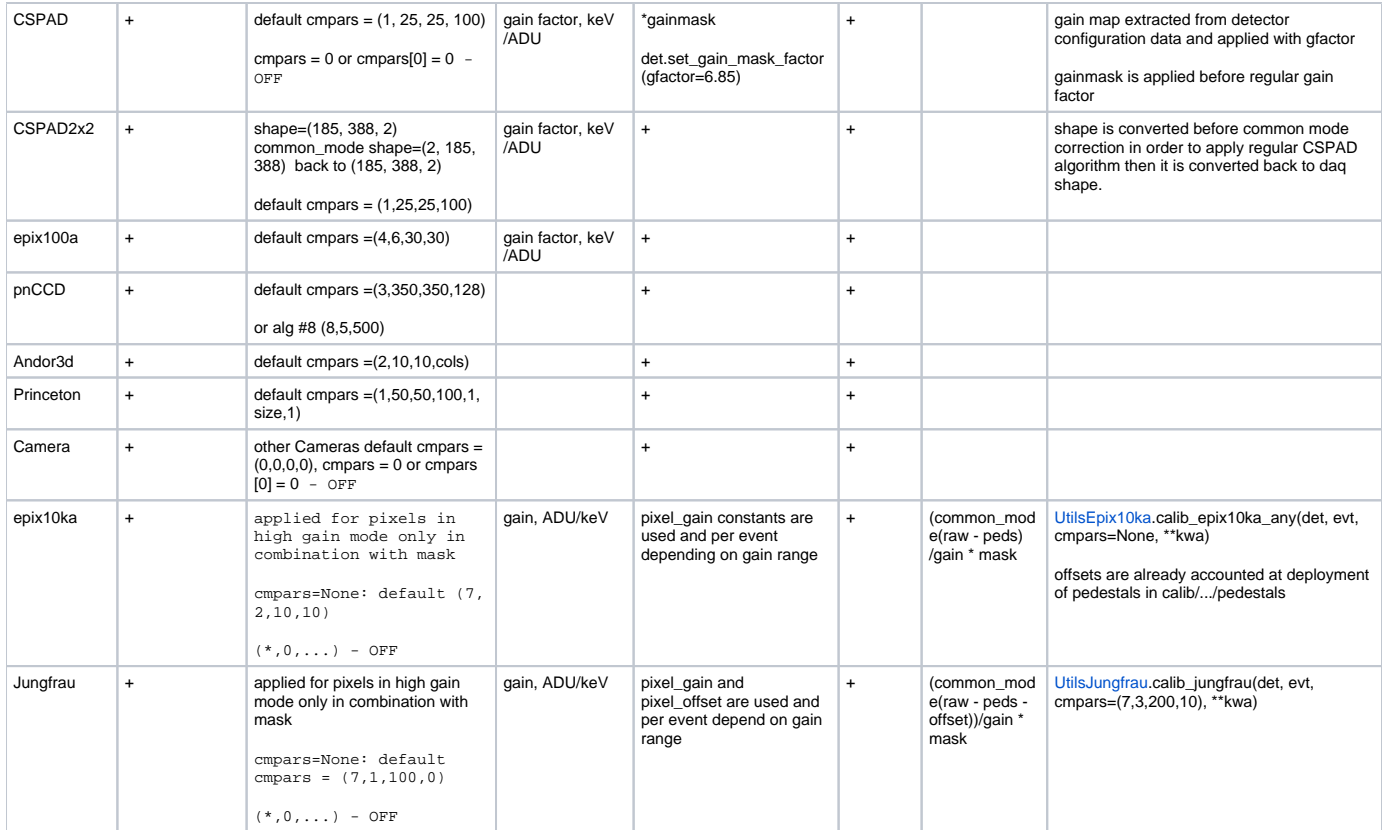

### <span id="page-1-0"></span>LCLS-II Detector Interface

[Detector interfase in LCLS-II](https://github.com/slac-lcls/lcls2/tree/master/psana/psana/detector)

### <span id="page-1-1"></span>**Method calib**

arr = det.raw.calib(evt, \*\*kwa)

### <span id="page-1-2"></span>**Regular sequence of applied algorithms**

- dark correction pedestals subtraction using constants of ctype pedestals from DB
- common mode correction depending on cmpars or constants of ctype common\_mode from DB
- gain correction with constants from DB for ctype pixel\_gain. In LCLS-II we intend to always use in pixel\_gain constants the gains in ADU/keV.
- mask is not applied by default (see below)

### <span id="page-1-3"></span>**Correction formula**

common\_mode(raw-peds)/gain

### <span id="page-1-4"></span>**Mask**

In lcls2 mask is derived and applied separately as explained in [Area detector mask examples](https://confluence.slac.stanford.edu/display/LCLSIIData/Area+detector+mask+examples) or [Detector interfase in LCLS-II](https://github.com/slac-lcls/lcls2/tree/master/psana/psana/detector).

### <span id="page-1-5"></span>**TURN OFF common mode correction**

- cmpars=None use constants from DB
- $\bullet$  cmpars[1] = 0 OFF
- both cmpars=None and common\_mode constants are missing in DB common mode correction is OFF

### <span id="page-1-6"></span>**Detector dependent algorithms**

Spreadsheet below contains comments on detector specific application

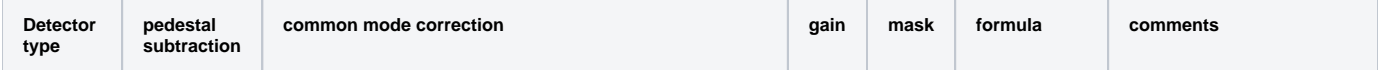

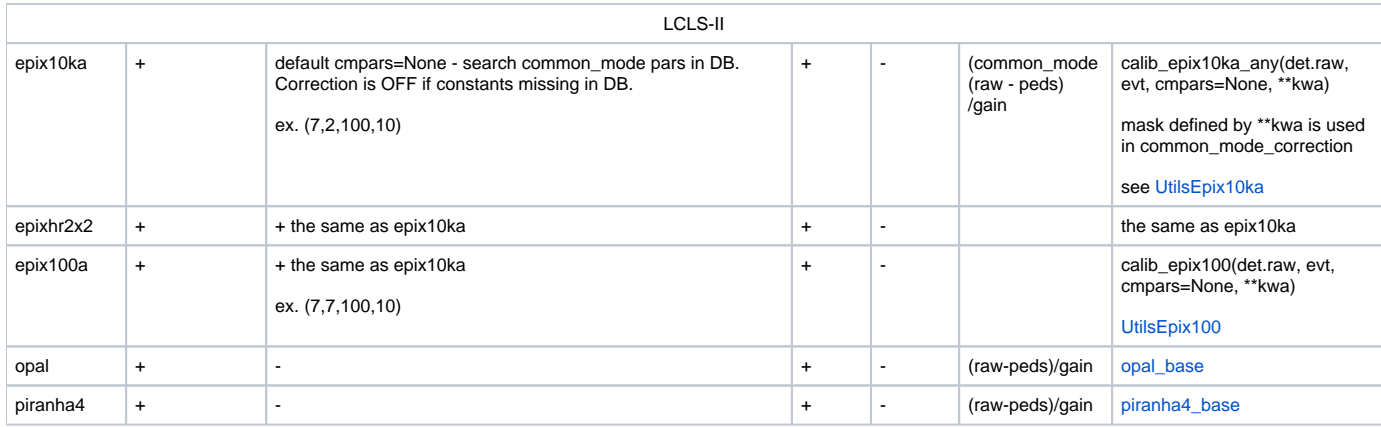

## <span id="page-2-0"></span>References

- [Detector interface in LCLS](https://github.com/lcls-psana/Detector/blob/master/src/AreaDetector.py)
- [Detector interfase in LCLS-II](https://github.com/slac-lcls/lcls2/tree/master/psana/psana/detector)
- [Area Detector Interface](https://confluence.slac.stanford.edu/display/LCLSIIData/Area+Detector+Interface) (LCLS-II)
- [Area detector mask examples](https://confluence.slac.stanford.edu/display/LCLSIIData/Area+detector+mask+examples)